# **Primele programe, instruc**ţ**iuni** ş**i proceduri**

Unul din cele mai simple programe, este acela de a afişa un text pe ecran, ca în exemplul următor **:** 

> **Program inceput; begin writeln('Vornicescu Silviu'); writeln('Programator al firmei Delphin Software'); end.**

În acest caz programul cuprinde **:**

- Un **antet**, adică cuvîntul rezervat **Program**, urmat de numele programului. În **Pascal** folosirea antetului este obligatorie, dar în **Turbo Pascal** antetul nu mai este obligatoriu, dar e bine să îl folosim pentru o mai mare claritate a programelor.
- **Blocul** programului, singurul care este obligatoriu. În interiorul blocului se pot face declaratii de variabile sau constante și pot fi scrise instrucțiuni. Un bloc poate să conţină la rîndul său alte blocuri.

Următorul program este asemănător cu primul, dar conţine elemente noi în structura sa.

> **uses crt; begin clrscr; writeln('Salut'); end.**

În acest caz, programul conţine în plus cuvîntul rezervat **Uses**, urmat de numele unit-ului care se va utiliza, **crt;**

În acest exemplu este utilizată subrutina **clrscr (cl**ea**r scr**een**)** din unitul **crt ,** care este folosită pentru ştergerea ferestrei curente cu culoarea fondului. Implicit, culoarea fondului este neagră, iar a scrisului este albă.

# **Scrierea datelor**

Orice operaţie de scriere a datelor se execută începînd din poziţia curentă a cursorului (liniuţa care clipeşte) şi lasă cursorul după ultimul caracter scris.

# **Procedurile Write** ş**i WriteLn**

**Sintaxa : Write** (argument1, argument2, ..., argument n)

Numărul minim de argumente este unu. Un argument poate fi afişat cu sau fără format. O afişare cu format are forma **: e:w:f** în care

- **e** reprezintă expresia a cărei valoare se afişează
- pe **w** poziţii sau pe mai multe, dacă valoarea de afişat depăşeşte **w** poziţii
- valoarea expresiei **f** se referă la numărul zecimalelor cu care se va scrie valoarea expresiei **e** de tip real, în reprezentare fără exponent.

Valoarea argumentelor se scrie pe linia curentă, fără spaţii între ele. În funcție de tipul expresiei, formele admise ale argumentului pot fi cu sau fără format special.

Argumentul **"e"** poate fi de tip **CHAR (caracter)**, **STRING (**ş**ir de caractere)**, **BOOLEAN (logic)** sau **INTEGER (Num**ă**r întreg).** Formele posibile sînt **: e** sau **e:w**

Argumentul **"e"** poate fi şi de tip **REAL.** Formele posibile sînt **: e** sau **e:w** sau **e:w:f**.

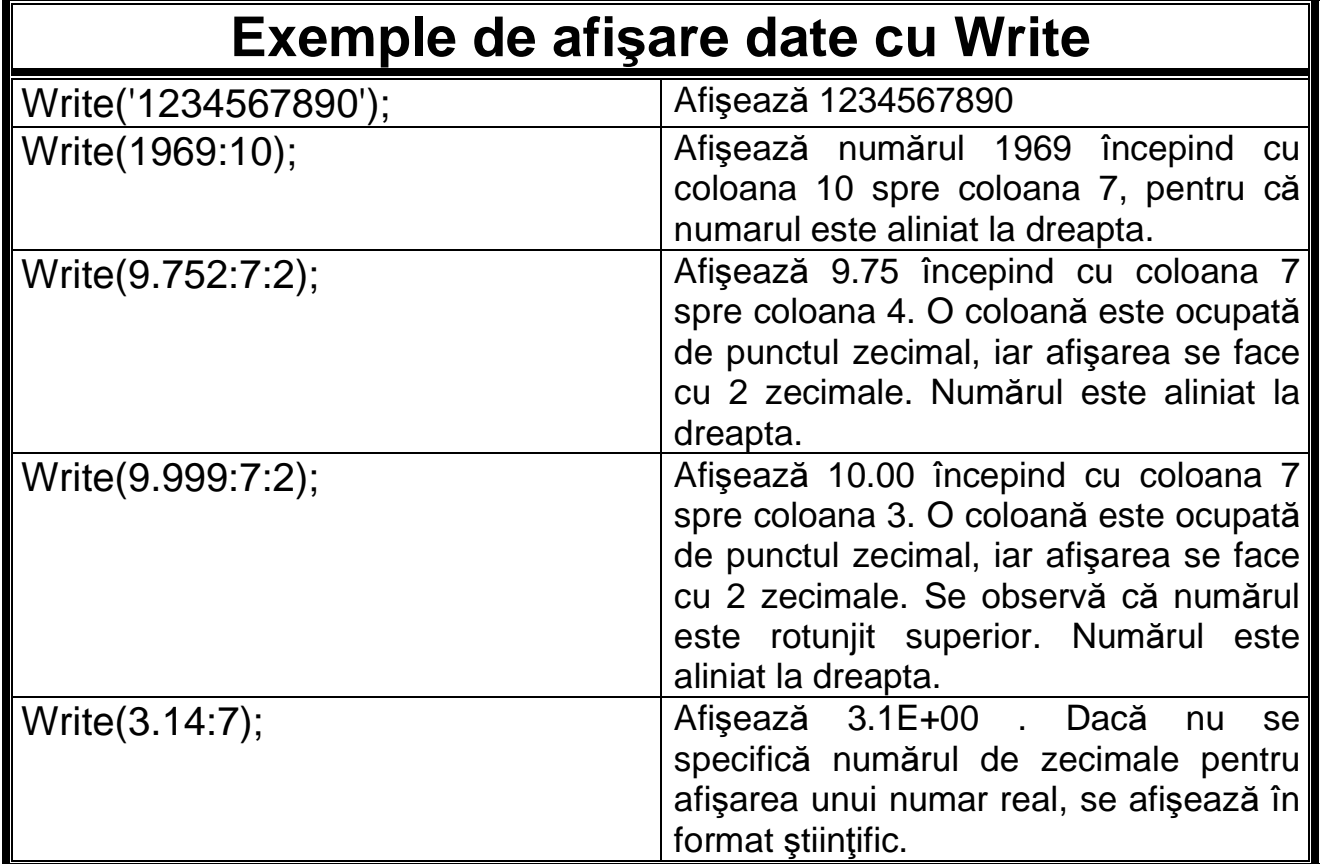

Procedura **WriteLn** are apelul cu aceiaşi formă cu a procedurii **Write**. Dacă este apelată fără parametri, are ca efect trecerea cursorului la începutul liniei următoare. Dacă există o listă de parametri, efectul este identic cu al procedurii **Write**, urmată de apelul procedurii **WriteLn** fără argumente.

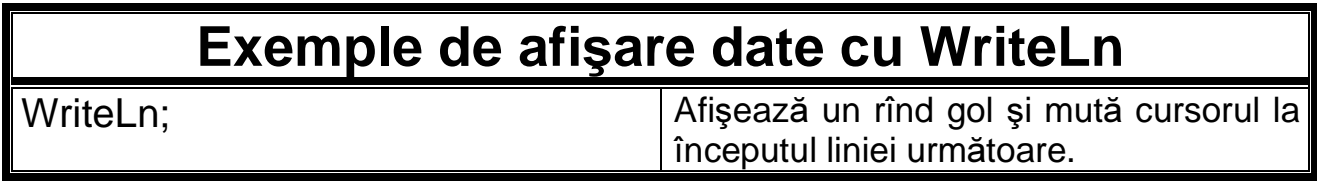

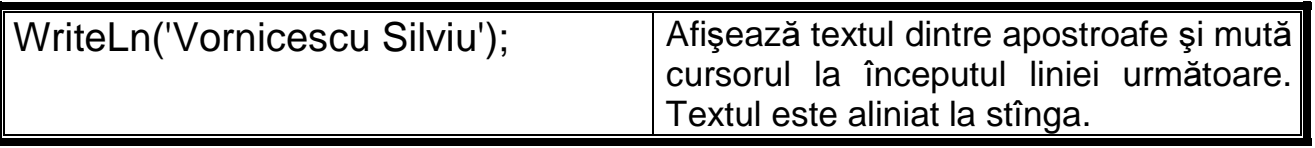

# **Listingul programului Prg\_0001**

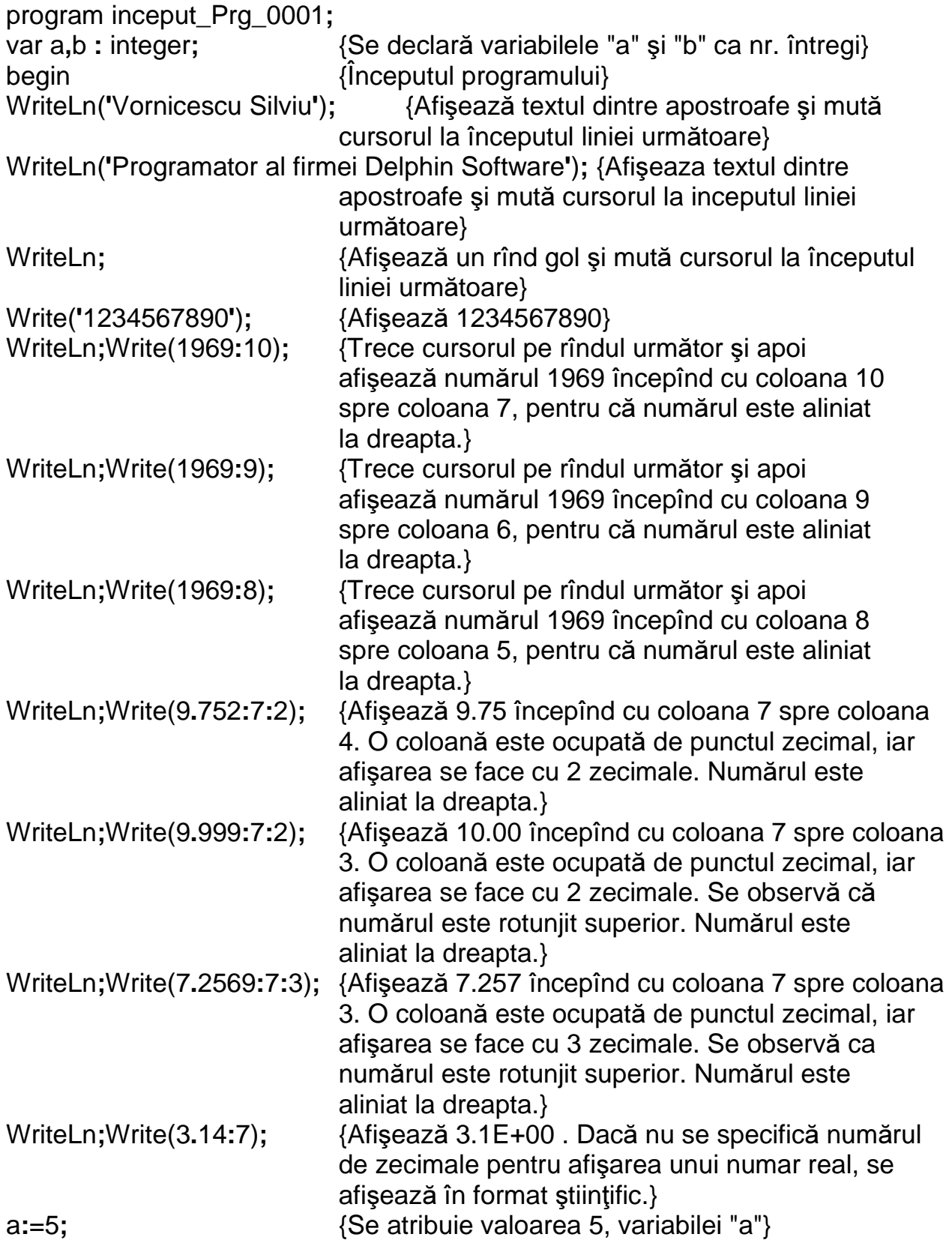

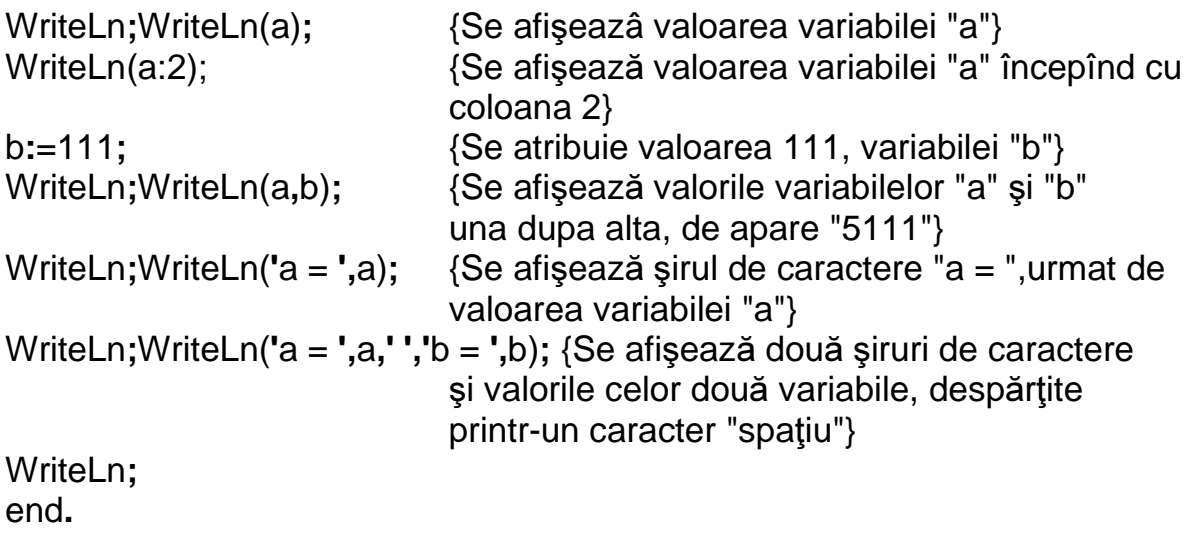

## **Citirea datelor**

Citirea datelor se face începînd din poziţia curentă a cursorului şi lasă cursorul după ultimul caracter citit.

# **Procedurile Read** ş**i ReadLn**

**Sintaxa : Read** (variabila1, variabila2, …, variabila n)

Numărul minim de parametri este unu. Datele citite de la tastatură,se transferă într-o zonă tampon de memorie (bufer).

#### **Program Citire\_Scriere\_Prg\_0002;**

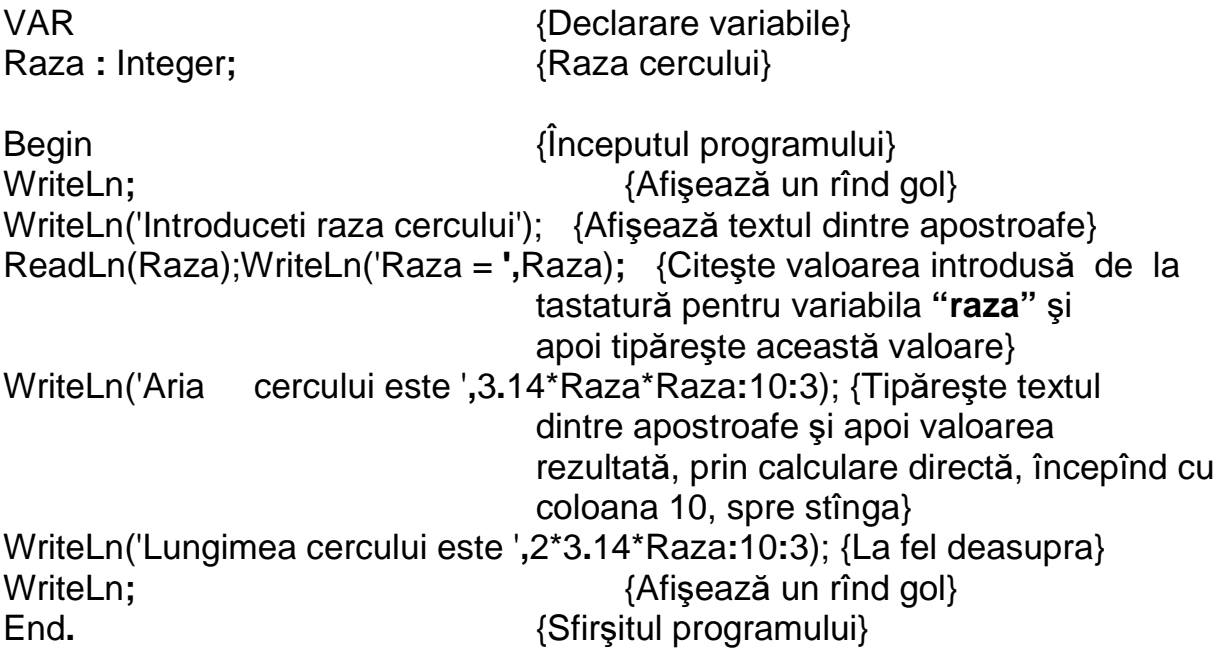

# **Unit-ul Crt**

Unit-ul standard **Crt** (prescurtare de la **C**athode **R**ay **T**ube) implementează un număr de subprograme axate spre aplicații în care ecranul este utilizat în mod caracter. Programele care utilizează aceste subprograme, trebuie să conţină directiva **uses Crt** .

Subprogramele unit-ului **Crt** pot fi clasificate astfel **:**

- $\triangleright$  De interes general
- $\triangleright$  Subprograme destinate gestiunii ferestrelor
- $\triangleright$  Subprograme orientate spre culori
- Subprograme destinate generatorului de sunet şi a intensitaţii video

În accepţiunea unit-ului **Crt**, valorile **"x"** sau **coloanele** sînt numerotate crescător, de la stînga la dreapta, iar valorile **"y"** sau **liniile** sînt numerotate crescător, de sus în jos. Un ecran cu coordonate normale are **80** de **coloane** şi **25** de **linii.**

## **Citiri speciale de la tastatur**ă

# **Func**ţ**ia KeyPressed**

Funcţia **"KeyPressed"** returnează valoarea **"True"** dacă pe claviatură s-a apăsat o tastă sau **"False"** în caz contrar. Funcţia nu sesizează apăsarea tastelor **"Shift, Alt, NumLock"**. Se foloseşte în situaţiile în care se rulează o secventă de instrucțiuni pînă cînd este apăsată o tastă. În cazul în care această functie este reapelată, trebuie golit **buffer-ul**, utilizînd functia "ReadLn" fără parametri, altfel funcţia returnează **"True"** fără ca vreo tastă să fie apăsată. Programul următor (Prg\_0003) aşteaptă apăsarea unei taste pentru a se opri.

#### **Program Functia\_KeyPressed\_Prg\_0003;**

Uses Crt**;**

Begin { $\{n \in \{R\}$ } ClrScr;  ${ \text{Sterge}~ \text{ecranul} }$ Repeat {Repetă secvența de instrucțiuni cuprinsă între "Repeat" şi "Until" cît timp "KeyPressed" este "True"} Write('Turbo Pascal');Until KeyPressed; {Afişează textul dintre apostroafe} End**.**

## **Func**ţ**ia ReadKey**

Funcţia **"ReadKey"** este de tip caracter, fără parametri formali şi returnează un caracter care s-a apăsat la tastatură. Caracterul tastat nu apare la ecran. Dacă în timpul funcţionării unui program, se ajunge la această instrucţiune, programul aşteaptă un timp nedeterminat, pînă se apasă o tastă.

#### **Program ReadKey\_Prg\_0004;**

Uses Crt**;**

Var c**:**Char**;** Begin ClrScr; **Exercise Exercise Exercise ACLIFE** (Stergerea ecranului) c:=ReadKey;  ${C}$ :=ReadKey;  ${C}$ If c=#0 Then c**:**=ReadKey**;** Case c Of  $\{Instructor\}$  #72**:**Write('Am apasat sageata sus')**;** #80**:**Write('Am apasat sageata jos')**;** #75**:**Write('Am apasat sageata stinga')**;** #77**:**Write('Am apasat sageata dreapta')**;** Else Write('Nu am apasat tastele cu sageti')**;** End End**.**

#### **Program Prg\_0005\_ReadKey;**

Uses Crt**;** Var c**:**Char**;** {Variabila "c" este de tip caracter} Begin ClrScr;  ${ \text{Sterge}\ }$ c**:**=ReadKey**;** {Aşteaptă să se apese o tastă} Write('Ai apasat o tasta')**;** {Afişează textul dintre apostroafe} End**.**

# **Ferestre ecran**

O fereastră reprezintă o porţiune dreptunghiulară din ecran, în care se fac citiri şi scrieri de date. Dacă nu se declară nici o fereastră, atunci tot ecranul este fereastra implicită. În momentul în care avem declarate mai multe ferestre, numai una poate fi activă la un moment dat.

Deschiderea unei ferestre se face cu procedura **:** 

## **Window** $(C_1, L_1, C_2, L_2)$

Perechile **(C1,L1)** şi **(C2,L2)** reprezintă coordonatele colţurilor din stînga sus şi dreapta jos. **C<sup>1</sup>** şi **C<sup>2</sup>** reprezintă coloanele iar **L<sup>1</sup>** şi **L<sup>2</sup>** reprezintă liniile. Colţul din stînga sus al unei ferestre are coordonatele **(1,1)**. Nu există o procedură prin care se închide o fereastră. Prin deschiderea unei ferestre, se închide fereastra anterioară, adică nu mai este activă. Pentru a activa din nou o fereastră, se folosesc iar procedurile **Window, TextBackGround** şi **TextColor.**

# **Despre culori**

Culorile sînt obţinute prin amestecul a trei culori **: R**ed (Roşu), **G**reen (Verde) şi **B**lue (Albastru). Ele sînt codificate cu numere de la 0 la 15 sau cu constante simbolice reprezentînd denumirile în engleză a culorilor.

Unit-ul **Crt** lucrează în mod text. Ecranul văzut de noi dispune de 25 de linii şi 80 de coloane. Un caracter se afişează la intersecţia dintre o linie şi o coloană. În **memoria video** pentru fiecare caracter se utilizează doi octeţi, unul pentru a reţine **codul caracterului** şi unul pentru a reţine **atributele grafice**, adică **culoarea fondului, culoarea caracterului** şi **pîlpîirea.**

Spaţiul de afişare a unui caracter are o culoare de fond **(F)**, caracterul are o culoare de afişare **(C)** şi afişarea este continuă sau intermitentă **(B = Blink).** Informaţiile referitoare la atributele caracterului sînt reţinute într-un octet. Structura acestuia pe biţi este următoarea **: BFFFCCCC.** Cei patru biţi notaţi cu **C** reţin culoarea de afișare a caracterului. De aici rezultă că avem la dispoziție 2<sup>4</sup> culori adică **16**, codificate de la **0** la **15**. Culoarea de fond se reprezintă pe 3 biţi notaţi cu **F**, deci aem la dispoziţie 2 3 culori, adică 8, notate de la **0** la **7**. Bitul **B** indică afişarea continuă (valoarea **0**) sau intermitentă (valoarea **1**).

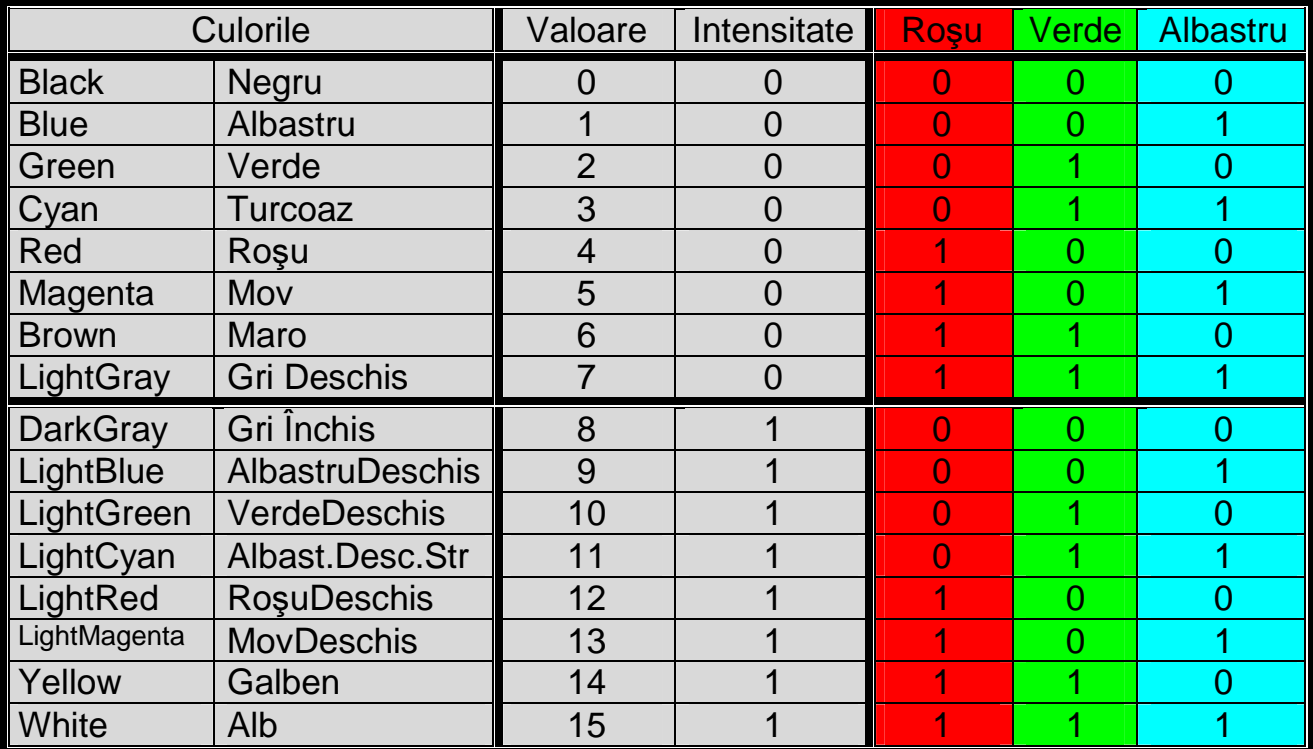

# **Procedura TextBackGround(culoare)**

Această procedură are un singur parametru formal şi anume culoarea. Culoarea poate fi dată în două moduri, şi anume **:** printr-o cifră de la **0** la **7** sau printr-un cuvînt în engleză, din tabelul de mai sus. Această formă de adresare a culorii este posibilă, deoarece în unit-ul **Crt**, numele culorilor sînt declarate drept constante cu valorile codurilor respective. Totuşi simpla ei apelare nu schimbă culoarea fondului. Culoarea fondului devine vizibilă în două cazuri **:**

- După rularea procedurii ClrScr
- După scrierea efectivă în fereastră

Există posibilitatea ca fiecare text scris într-o fereastră să fie identificat prin propriile culori de fond şi de scriere a caracterelor. Din acest motiv, după execuţia acestei proceduri, fereastra activă nu capătă culoarea adresată.

# **Procedura ClearScreen (ClrScr)**

Această procedură nu are parametri şi are următoarele efete **:**

- Curăţă fereastra prin umplere cu spaţii goale (blancuri)
- Atribuie întregii ferestre culoarea fondului declarată cu **"TextBackGround"**
- $\triangleright$  Pozitionează cursorul în coltul din stînga sus.

## **Procedura TextColor(culoare)**

Parametrul trebuie să conţină un număr cuprins între **0** şi **15** sau un cuvînt care exprimă această culoare, din tabelul de mai sus. Prin adăugarea constantei **"Blink = 128"** la culoarea scrisului, afişarea caracterelor este clipitoare.

#### **Program Prg\_0006\_Ferestre;**

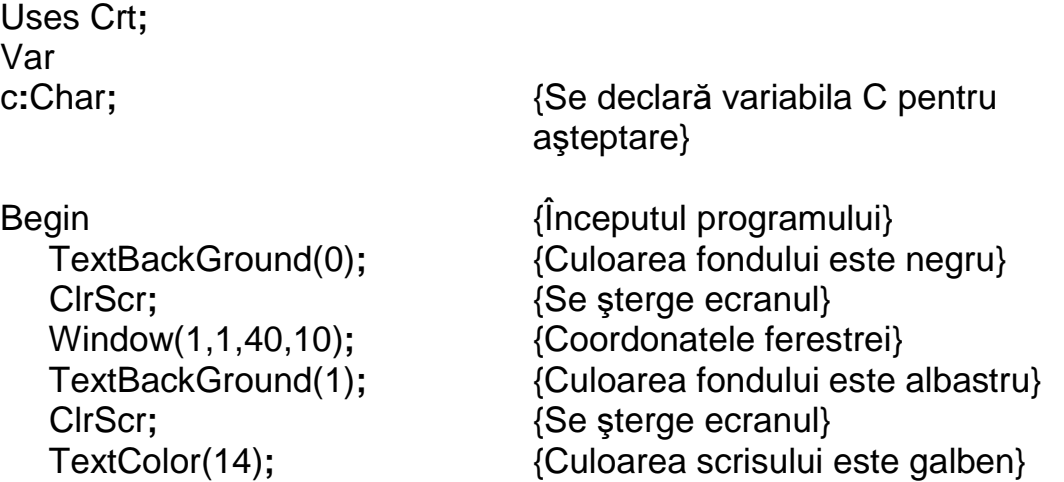

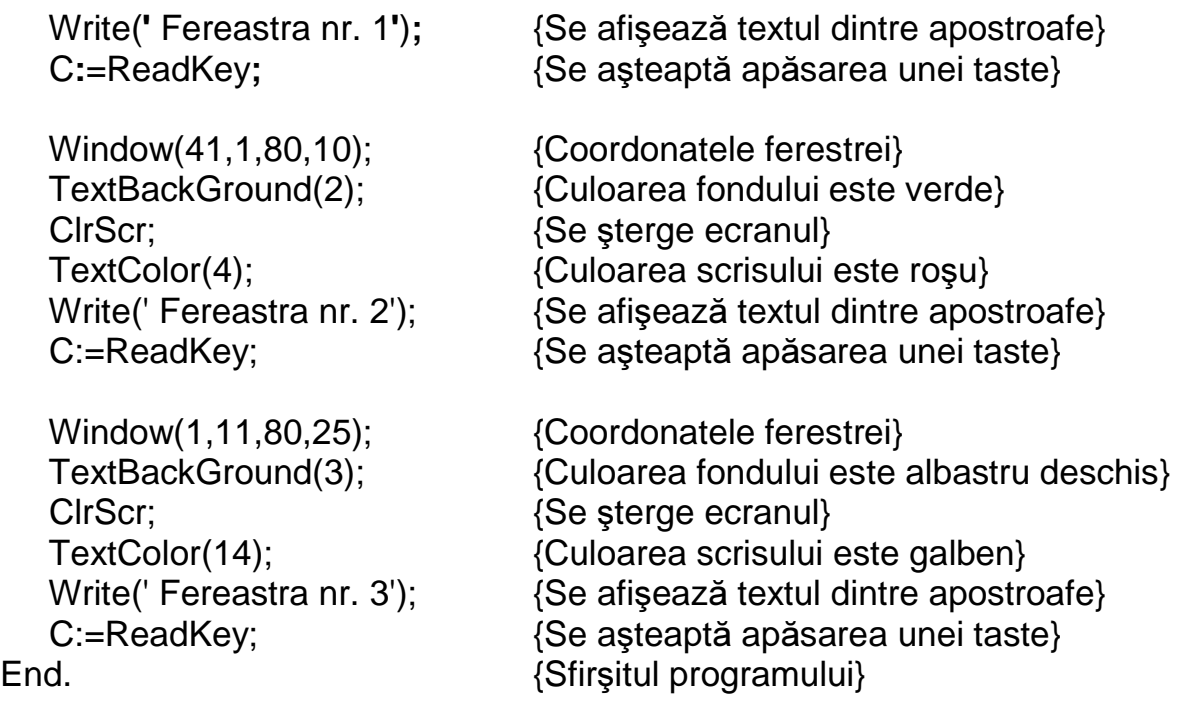

## **Program Prg\_0007\_Culorile\_Fondului\_si\_Caracterelor;**

Uses Crt**;**

Begin TextBackGround(0)**;**TextColor(15)**;** ClrScr**;** TextBackGround(0)**;**TextColor(15)**;** WriteLn(**'** Cod Fond = 0 (Black) - Cod Culoare Caracter = 15 (White) **'**)**;** TextBackGround(1)**;**TextColor(14)**;** WriteLn(**'** Cod Fond = 1 (Blue) - Cod Culoare Caracter = 14 (Yellow) **'**)**;** TextBackGround(2);TextColor(13); WriteLn(**'** Cod Fond = 2 (Green) - Cod Culoare Caracter = 13 (LightMagenta) **'**)**;** TextBackGround(3)**;**TextColor(12)**;** WriteLn(**'** Cod Fond = 3 (Cyan) - Cod Culoare Caracter = 12 (LightRed) **'**)**;** TextBackGround(4)**;**TextColor(11)**;** WriteLn(**'** Cod Fond = 4 (Red) - Cod Culoare Caracter = 11 (LightCyan) **'**)**;** TextBackGround(5)**;**TextColor(10)**;** WriteLn(**'** Cod Fond = 5 (Magenta) - Cod Culoare Caracter = 10 (LightGreen) **'**)**;** TextBackGround(6)**;**TextColor(9)**;** WriteLn(**'** Cod Fond = 6 (Brown) - Cod Culoare Caracter = 9 (LightBlue **'**)**;** TextBackGround(7)**;**TextColor(8)**;** WriteLn(**'** Cod Fond = 7 (LightGray) - Cod Culoare Caracter = 8 (DarkGray **'**)**;** TextBackGround(0)**;**TextColor(7)**;** WriteLn(**'** Cod Fond = 0 (Black) - Cod Culoare Caracter = 7 (LightGray **'**)**;** TextBackGround(1)**;**TextColor(6)**;** WriteLn(**'** Cod Fond = 1 (Blue) - Cod Culoare Caracter = 6 (Brown **'**)**;** TextBackGround(2)**;**TextColor(5)**;**

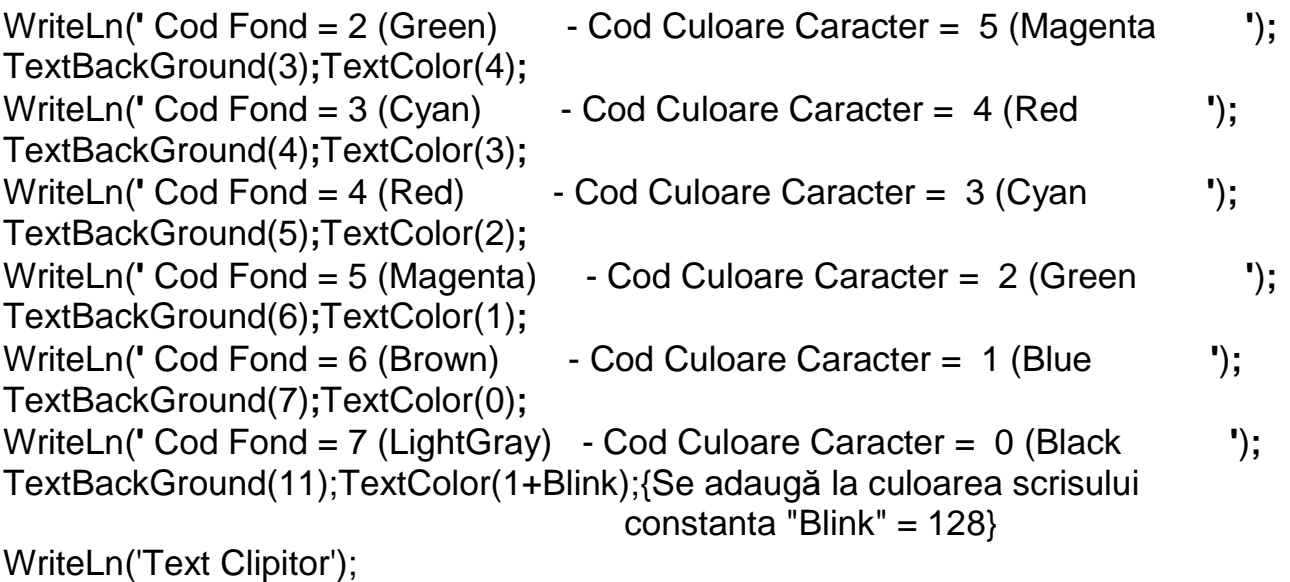

End.

## **Variabila TextAttr**

Variabila **"TextAttr"** este de tip **"byte"** şi memorează atributele caracterelor. Informaţiile de culoare sînt codificate în felul următor **: BFFFCCCC**. De aceea formula de calcul a atributelor unui caracter este următoarea **:** TextAttr:=CulScris+16\*CulFond+Blink

# **Procedura GoToXY**

Este folosită la poziţionarea cursorului în interiorul ferestrei active. **GoToXY(C,L);**

**C** şi **L** reprezintă coordonatele relative la fereastra activă, adică coloana şi linia. În cazul coordonatelor care nu se încadrează în mărimea ferestrei, procedura nu are efect.

**GoToXY(5,7);** - Poziţionează cursorul pe coloana 5 din linia 7.

## **Procedurile WhereX** ş**i WhereY**

Aceste proceduri sînt folosite pentru a determina poziţia curentă a cursorului.

**WhereX** – returnează abcisa cursorului curent, adică numărul coloanei.

**WhereY** – returnează ordonata cursorului curent, adică numărul liniei.

### **Program Prg\_0008\_GoToXY\_si\_Where;**

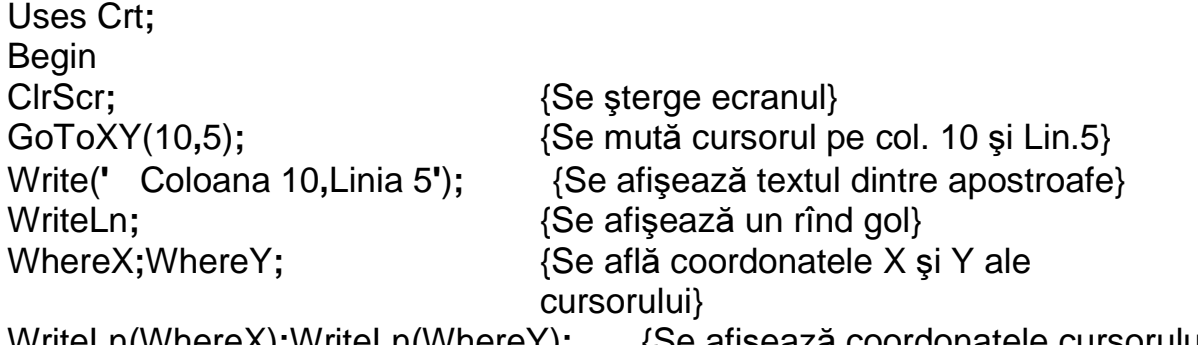

WriteLn(WhereX)**;**WriteLn(WhereY)**;** {Se afişează coordonatele cursorului} End.

### **Procedura ClrEol**

Pornind de la poziţia actuală a cursorului, procedura **"ClrEol"** şterge toate caracterele pînă la sfîrşitul liniei. Poziţia cursorului nu este modificată.

### **Program Prg\_0009\_ClrEol;**

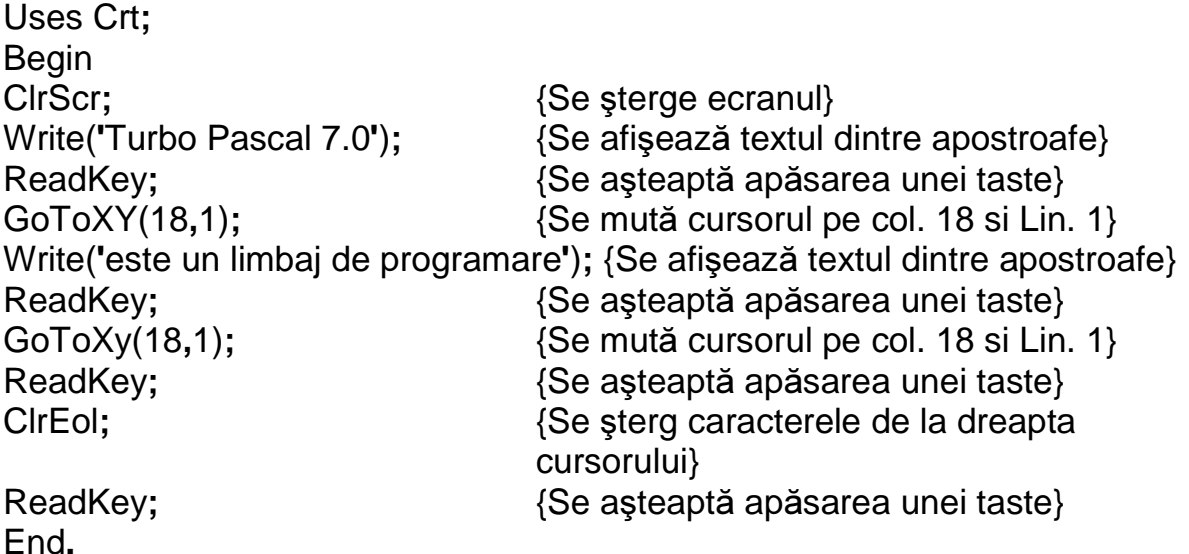

#### **Procedura InsLine**

Procedura **"InsLine"** inserează o linie goală la poziţia cursorului. Liniile situate dedesuptul cursorului vor defila în jos cu o linie şi ultima linie iese de pe ecran.

## **Program Prg\_0010\_InsLine;**

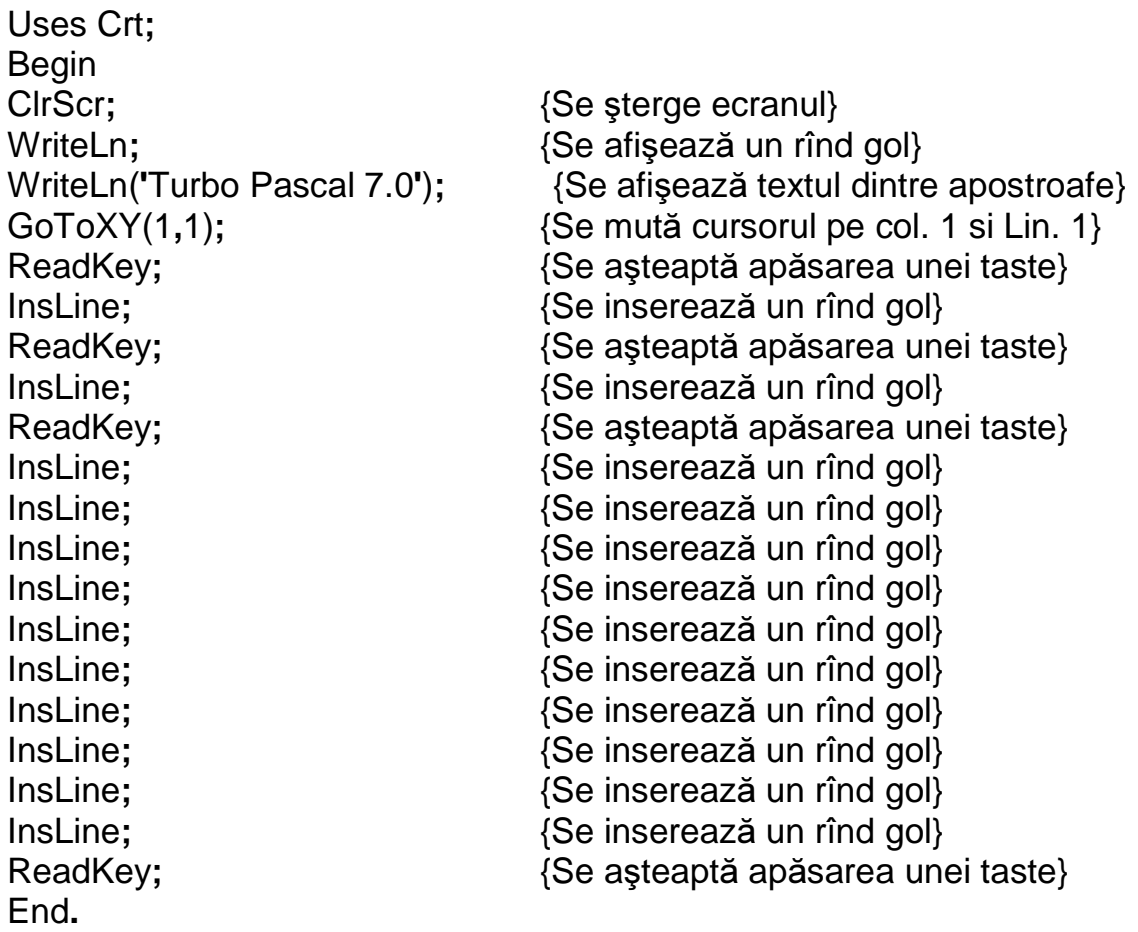

# **Procedura DelLine**

Procedura **"DelLine"** şterge toată linia la care se află cursorul. Liniile situate dedesuptul cursorului, vor defila în sus cu o linie. Linia aflată la bază, va fi vidă.

### **Program Prg\_0011\_DelLine;**

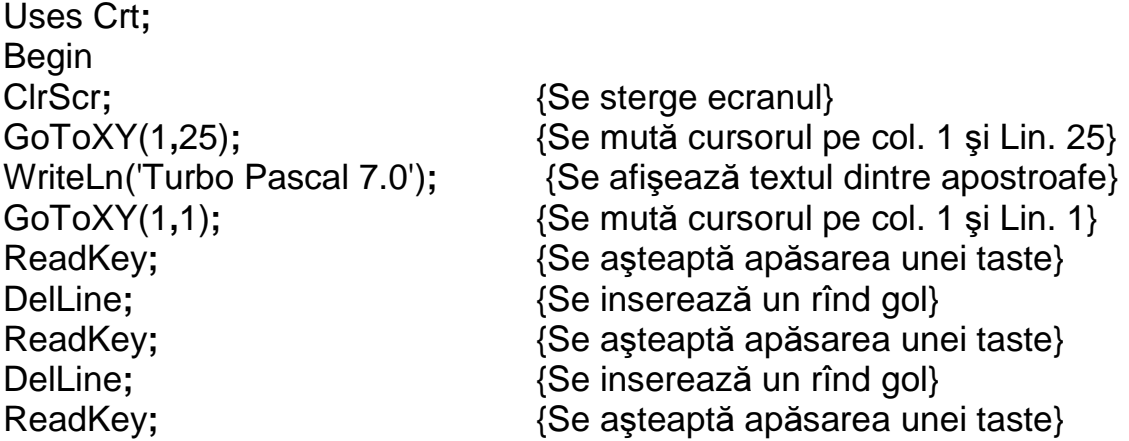

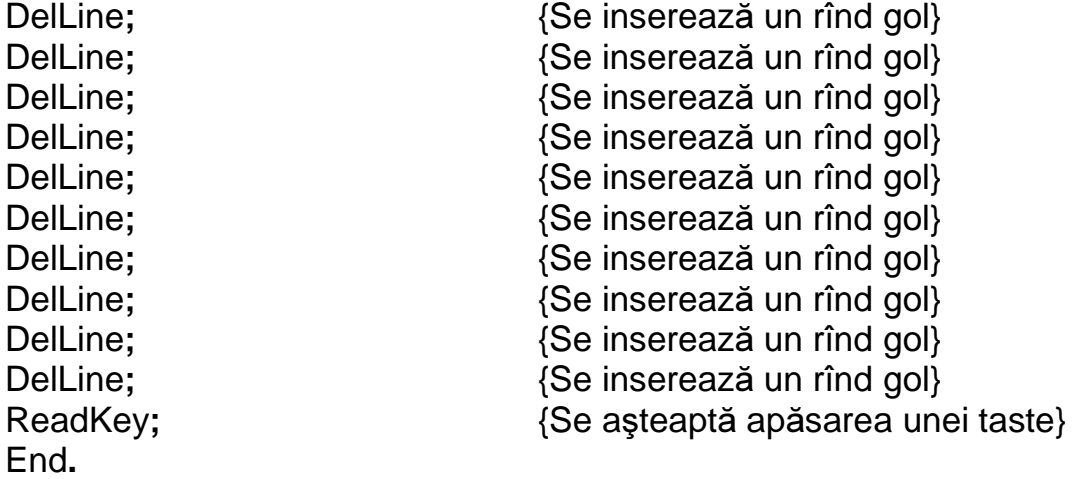

#### **Variabila CheckBreak**

Variabila predefinită **CheckBreak** este de tip boolean şi validează sau invalidează testarea întreruperii **Ctrl-Break**. Dacă variabila este iniţialiată cu **true**, atunci prin apăsarea simultană a tastelor **Ctrl-Break** se opreşte programul. Dacă variabila este iniţializată cu **false**, atunci apăsarea simultană a tastelor **Ctrl-Break** nu are nici un efect. Valoarea implicită a variabilei este **true**. Exemplu **: CheckBreak:=True;**

#### **Variabila CheckEof**

Variabila predefinită **CheckEof** este de tip boolean şi validează sau invalidează caracterul de sfîrşit de fişier. Dacă variabila este iniţializată cu **true**, atunci prin apăsarea simultană a tastelor **Ctrl-Z**, se generează un caracter sfîrşit de fişier în timpul citirii dintr-un fişier asignat ecranului. Dacă variabila este iniţializată cu **false**, apăsarea simultană a tastelor **Ctrl-Z** nu are nici un efect. Valoarea implicită a variabilei este **true**.

Exemplu **: CheckEof:=True;**

#### **Variabila DirectVideo**

Variabila predefinită **DirectVideo** este de tip boolean şi validează sau invalidează accesul direct la ecran pentru operaţiile **Write** şi **WriteLn** care afişează pe ecran. Dacă variabila este iniţializată cu **true**, procedurile **Write** şi **WriteLn**, la fişierele asociate cu **Crt**, vor memora caracterele direct în memoria video, şi nu vor apela **BIOS-ul** pentru această afişare. Dacă variabila este iniţializată cu **false**, toate caracterele vor fi scrise prin apelul **BIOS-ului** şi deci procesul va fi mult mai lent.